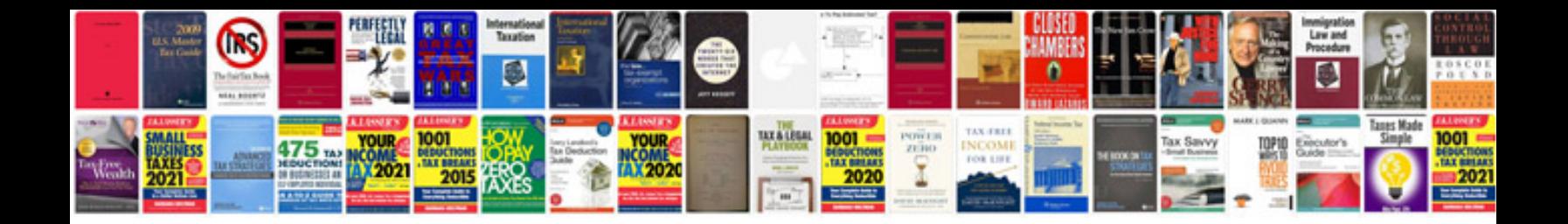

**Sample character certificate**

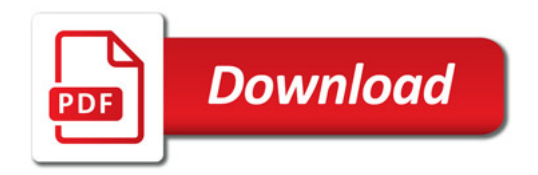

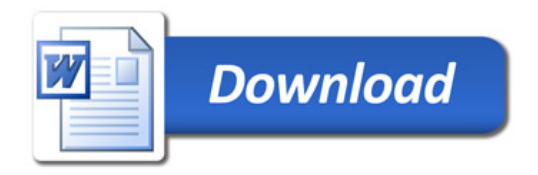